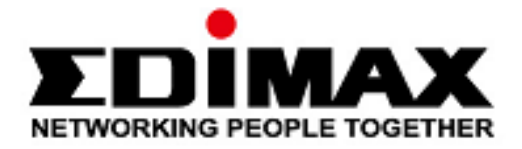

# **BT-8500**

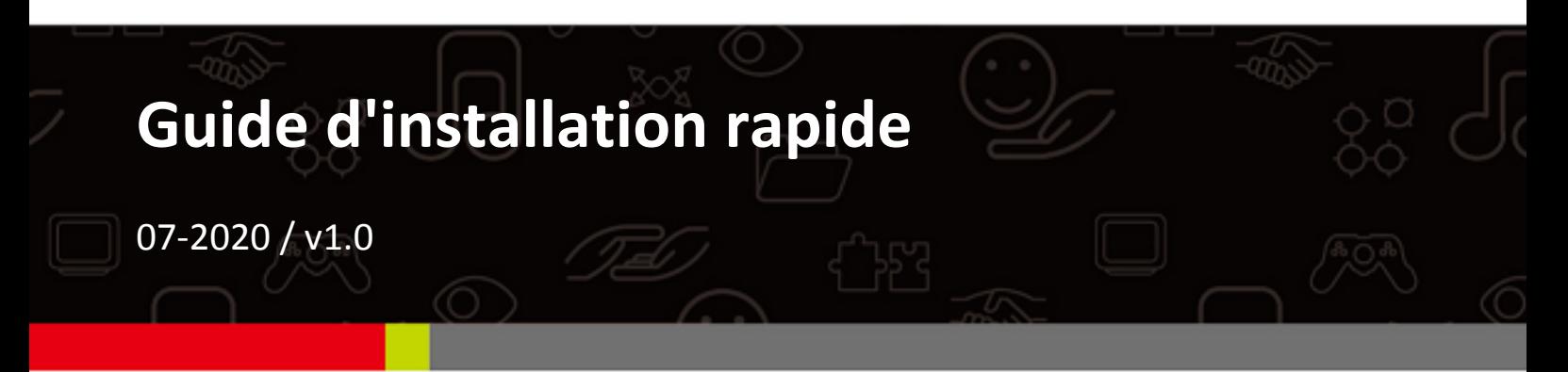

## Edimax Technology Co., Ltd.

No. 278, Xinhu 1st Rd., Neihu Dist., Taipei City, Taiwan Email: support@edimax.com.tw

## Edimax Technology Europe B.V.

Fijenhof 2, 5652 AE Eindhoven, The Netherlands Email: support@edimax.nl

## **Edimax Computer Company**

3444 De La Cruz Blvd., Santa Clara, CA 95054, USA Email: support@edimax.com

# *Table des matières*

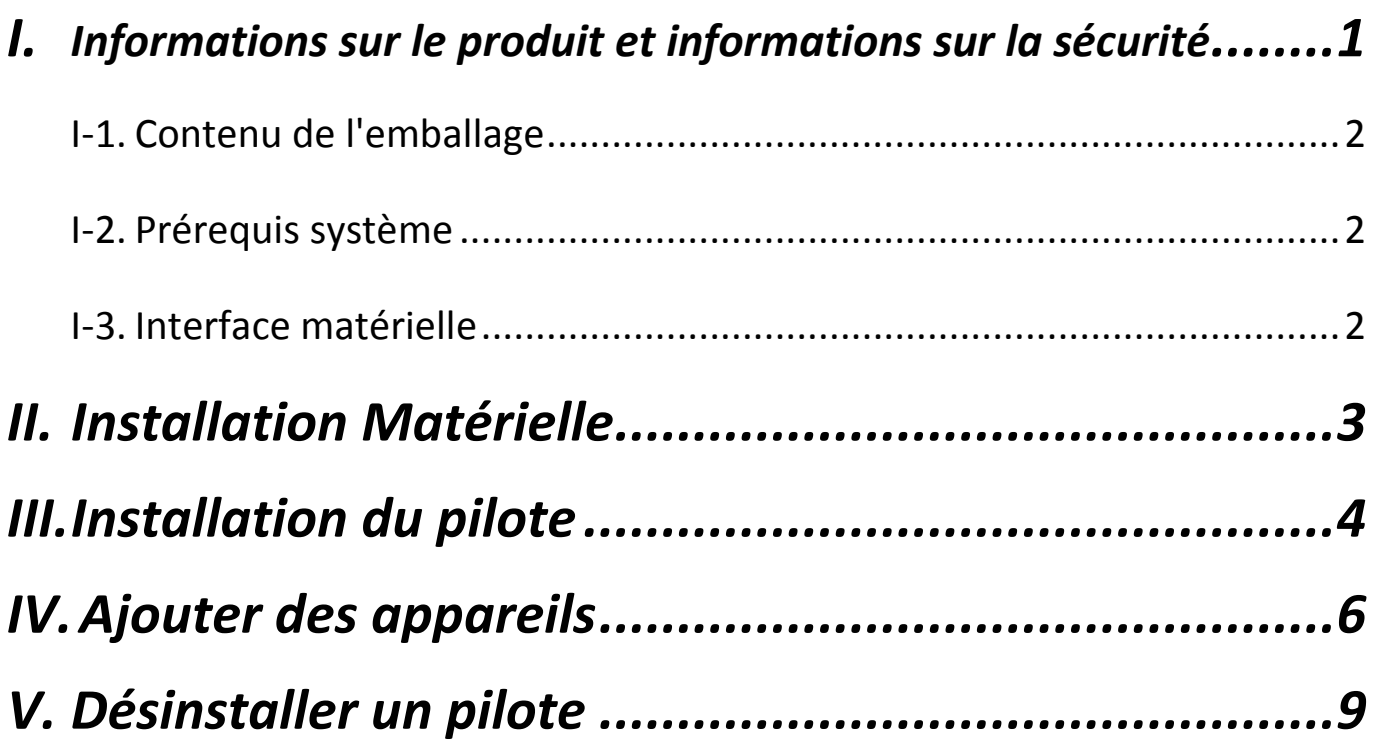

## <span id="page-2-0"></span>*I. Informations sur le produit et informations sur la sécurité*

L'adaptateur Edimax BT-8500 double mode (BR/EDR + LE) Bluetooth 5.0 est un adaptateur USB Nano capable de prendre en charge un débit de données maximum de 3 Mb/s.

L'adaptateur BT-8500 est un adaptateur USB portable ultra-petit, intégrant une prise USB 2.0, que vous pouvez brancher dans n'importe quel port USB pour profiter de l'incroyable vitesse du Bluetooth 5.0.

Veillez à installer l'appareil en respectant les restrictions liées à la sécurité mentionnées ci-dessous :

- Ne placez pas l'adaptateur USB dans ou à proximité de lieux chauds ou humides (cuisine ou salle de bain par exemple).
- L'adaptateur USB ne contient aucune pièce pouvant être réparée par l'utilisateur. Si vous rencontrez des problèmes avec l'adaptateur USB, veuillez contacter votre revendeur pour lui demander de l'aide.
- L'adaptateur USB est un appareil électrique et vous devez immédiatement cesser de l'utiliser s'il est mouillé pour une raison quelconque.

Tous les documents supports sont accessibles grâce au lien ci-dessous ou au code QR :

**<https://www.edimax.com/download>**

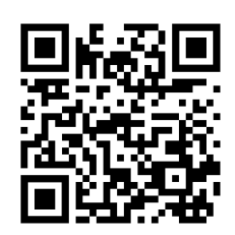

(Après avoir consulté le site Internet officiel de Edimax, saisissez le numéro de modèle "BT-8500" dans la barre de recherche pour trouver votre produit).

### Download

To select your product and find related download materials, enter the model number into the search box on the right side or follow the simple steps below: \*Feel free to contact us anytime if you need help or if you can't find vour product.

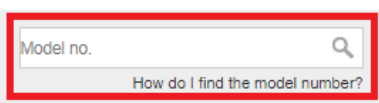

## <span id="page-3-0"></span>**I-1. Contenu de l'emballage**

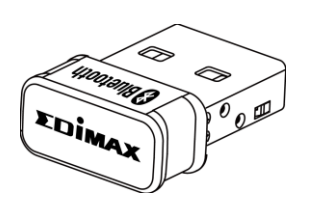

*Adaptateur USB BT8500*

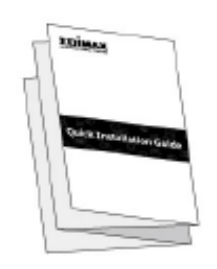

*Guide d'installation* 

## <span id="page-3-1"></span>**I-2. Prérequis système**

- Windows 8.1/10 32bit/64bit ou ultérieur
- Linux : Noyau 2.6.32~4.15, 4.4 suggéré (ultérieurement)
- 1 USB 2.0 Type A

## <span id="page-3-2"></span>**I-3. Interface matérielle**

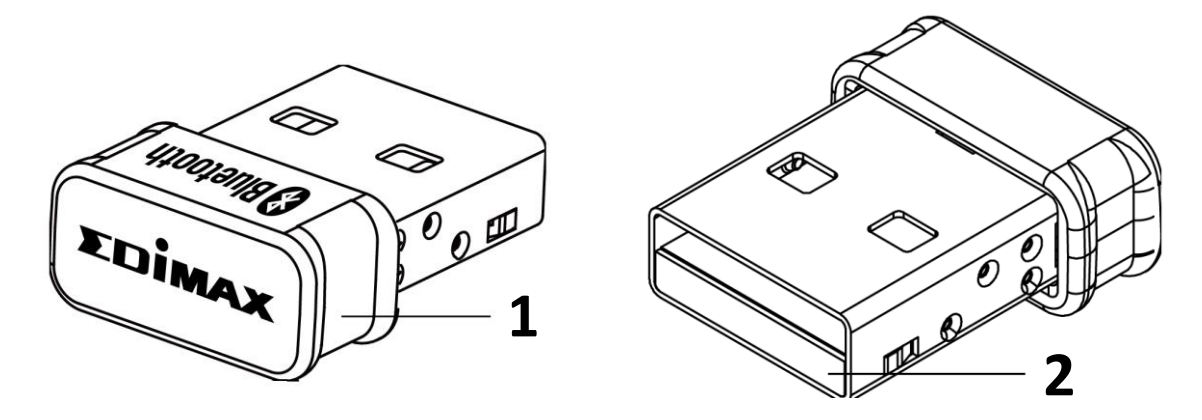

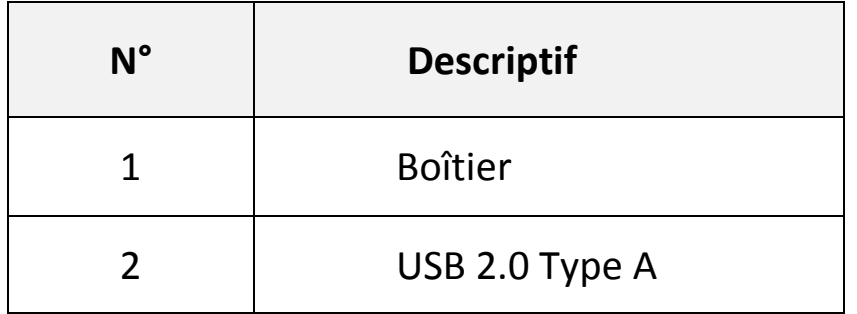

# <span id="page-4-0"></span>*II. Installation Matérielle*

Veuillez respecter les étapes ci-dessous pour installer votre adaptateur USB Bluetooth.

1. Allumez votre PC.

**Si votre PC ou votre ordinateur portable intègre la technologie Bluetooth, veillez à désactivez le Bluetooth avant d'utiliser l'adaptateur USB Bluetooth.** 

2. Insérez l'adaptateur USB dans un port USB libre de votre ordinateur.

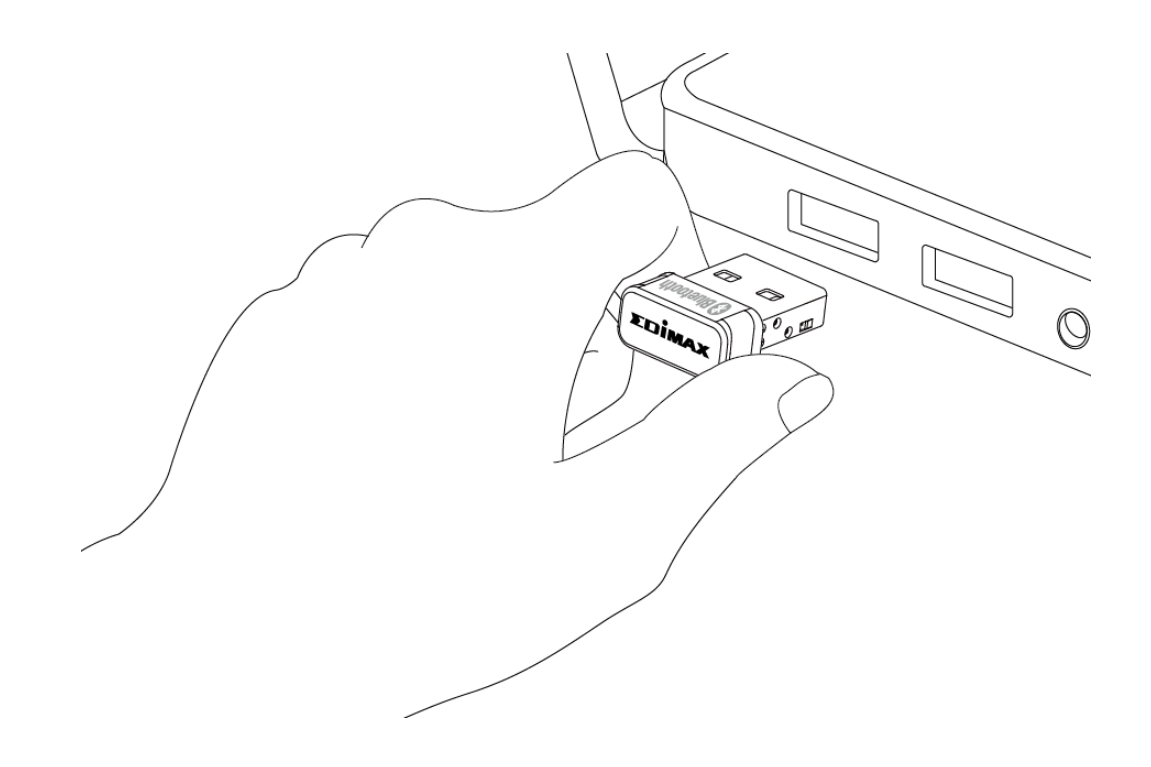

**Ne forcez jamais pour insérer l'adaptateur USB.**

## <span id="page-5-0"></span>*III. Installation du pilote*

Veuillez suivre les étapes décrites ci-dessous pour installer le pilote,

- 1. Accédez au site Internet de Edimax [\(https://www.edimax.com/edimax/global/\)](https://www.edimax.com/edimax/global/).
- 2. Saisissez le numéro de modèle "BT-8500" dans la barre de recherche pour trouver votre produit, puis accédez à Téléchargement et téléchargez le pilote.

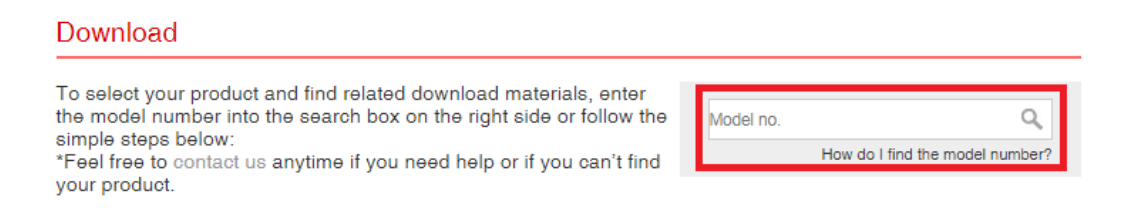

3. Ouvrez le dossier et effectuez un double-clic sur **De setuplexe** pour installer le pilote.

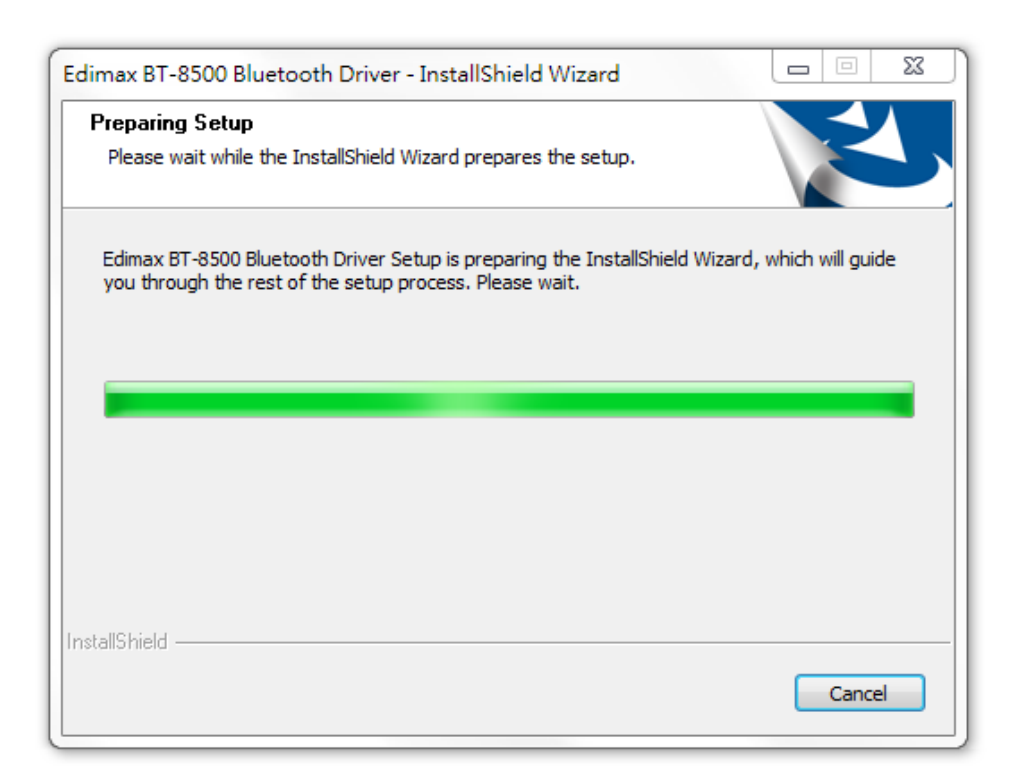

4. Cliquez sur "Suivant" pour poursuivre et suivez les instructions à l'écran jusqu'à la fin de l'installation.

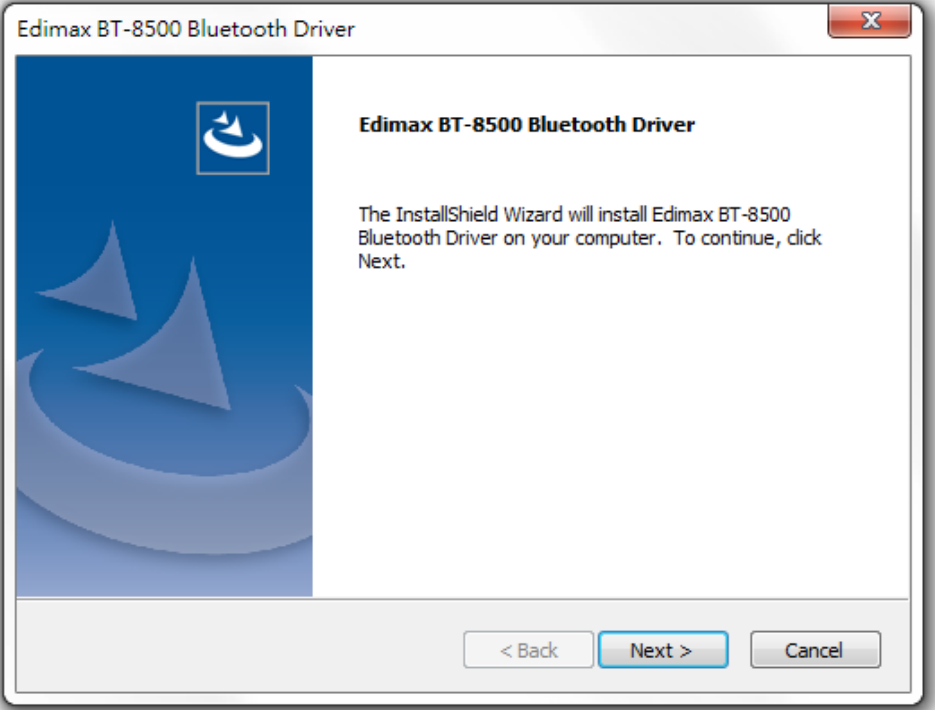

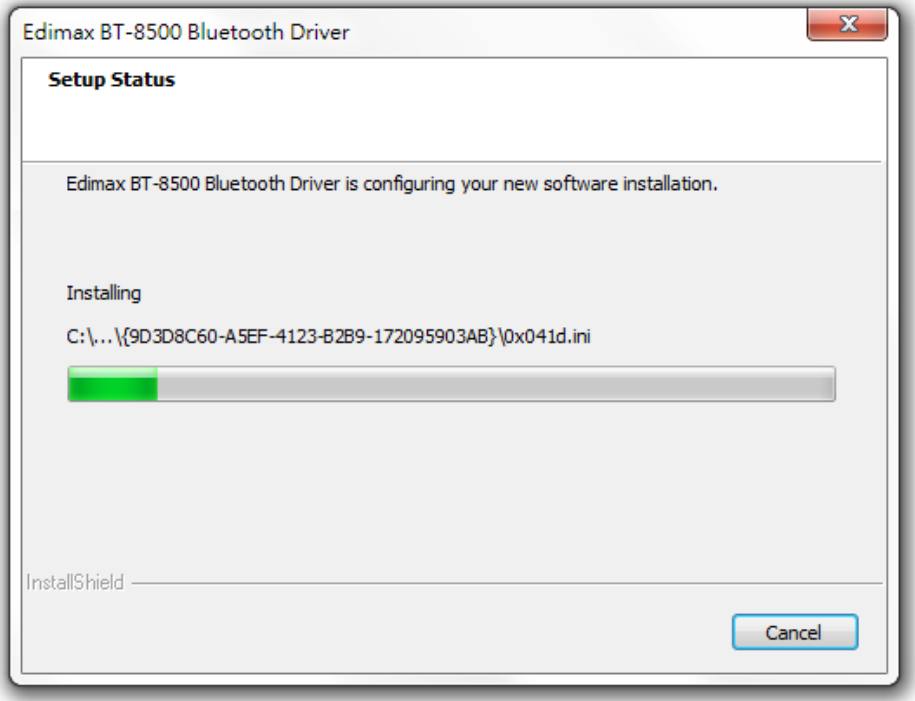

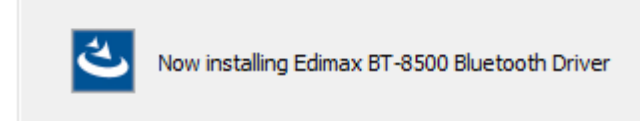

5. Choisissez "Redémarrer votre ordinateur maintenant" ou "Plus tard" et cliquez sur "Terminé".

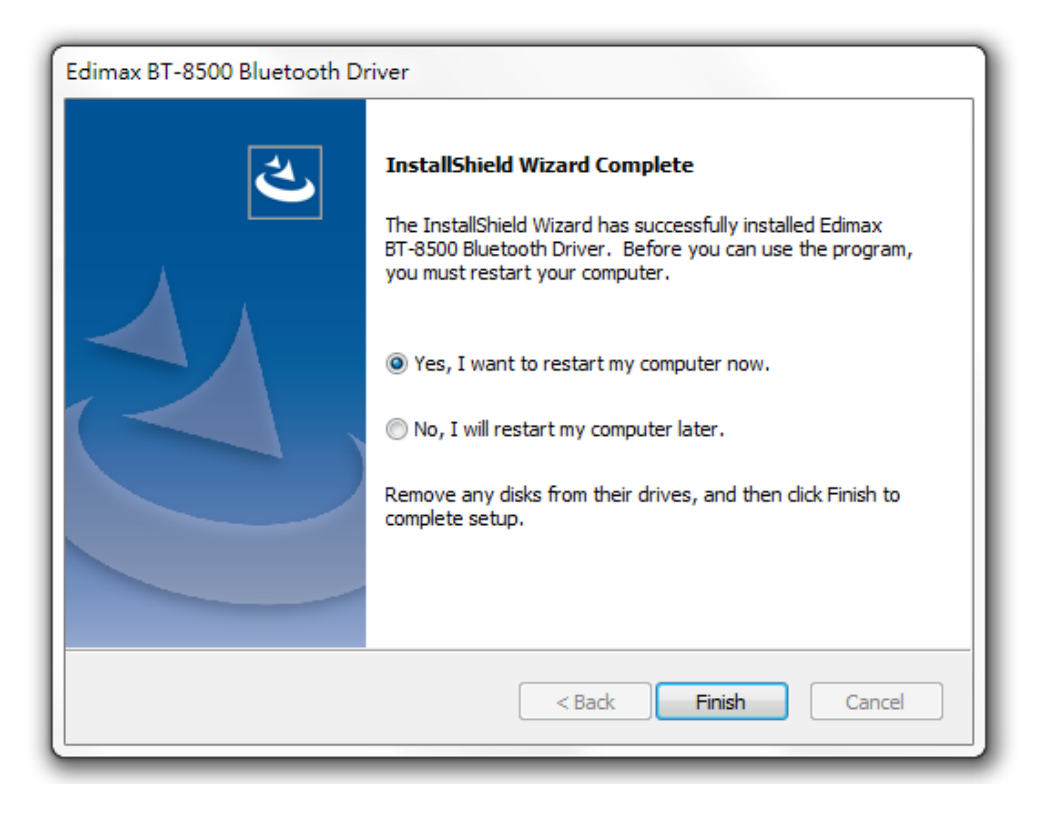

# <span id="page-7-0"></span>*IV. Ajouter des appareils*

Veuillez suivre les étapes décrites ci-dessous pour ajouter les nouveaux appareils Bluetooth.

1. Accédez aux paramètres Bluetooth Windows en utilisant la barre de recherche ou en effectuant un clic droit sur l'icône Bluetooth dans la barre de tâches et en choisissant Ajouter un périphérique Bluetooth.

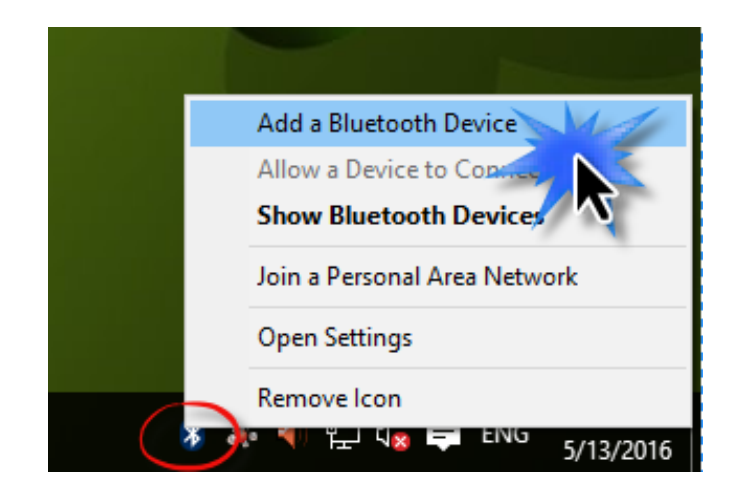

2. Sélectionnez votre appareil Bluetooth et cliquez sur Appairer puis confirmez le mot de passe.

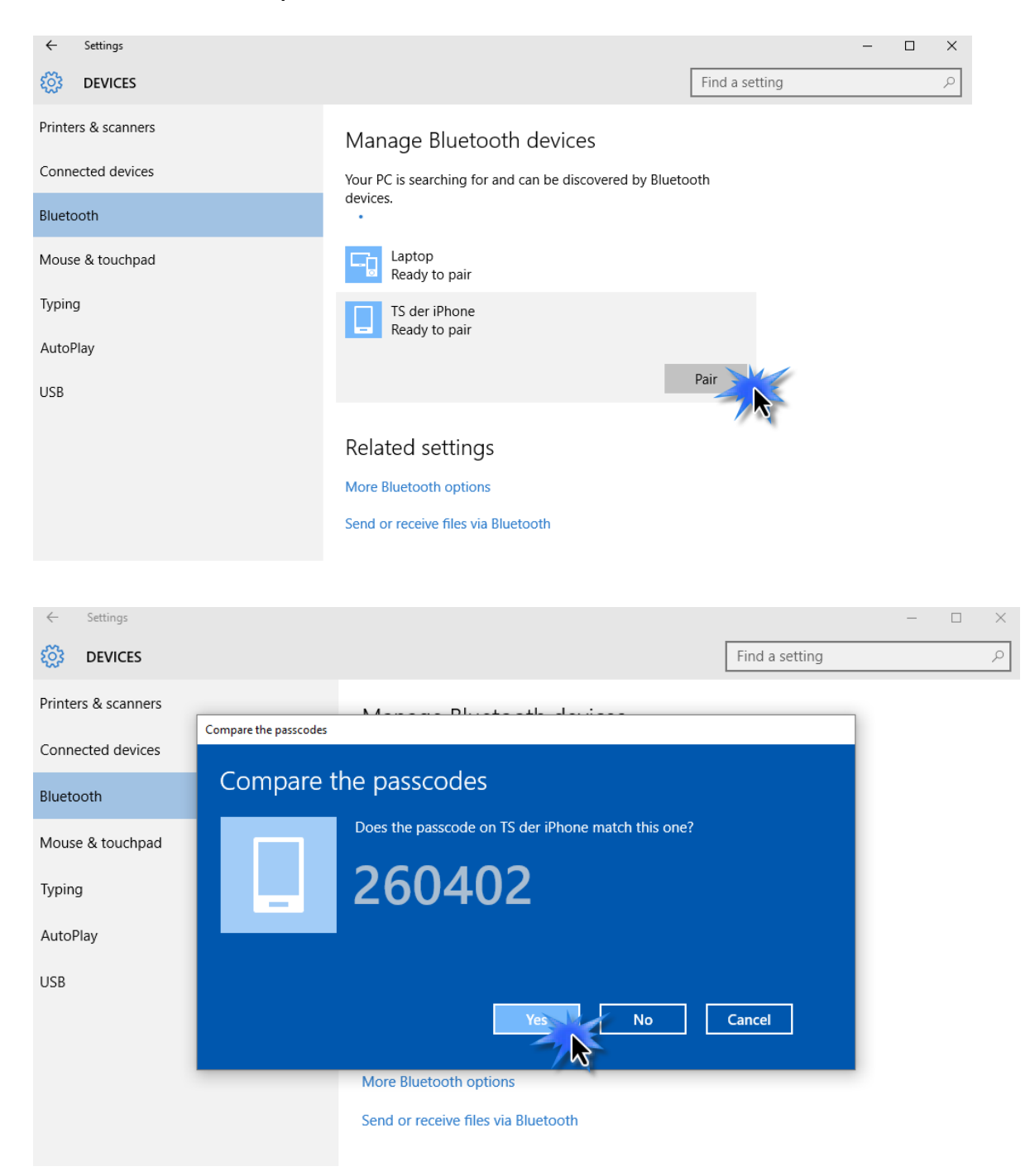

3. Votre appareil est alors prêt à l'emploi une fois que "Connecté" apparaît.

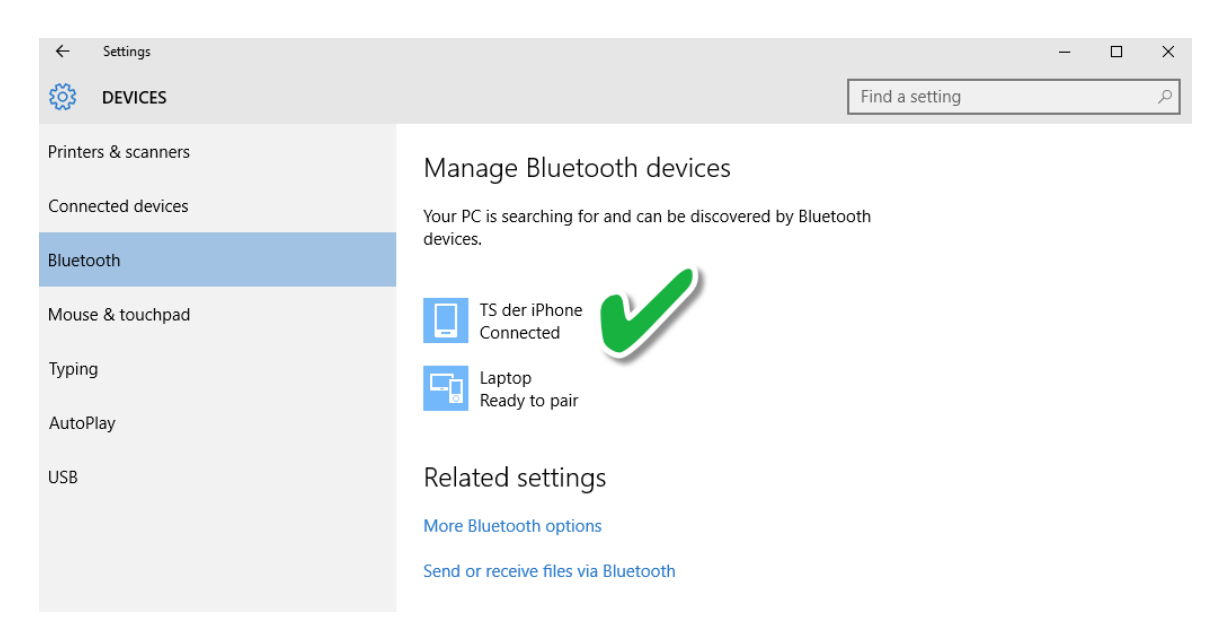

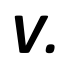

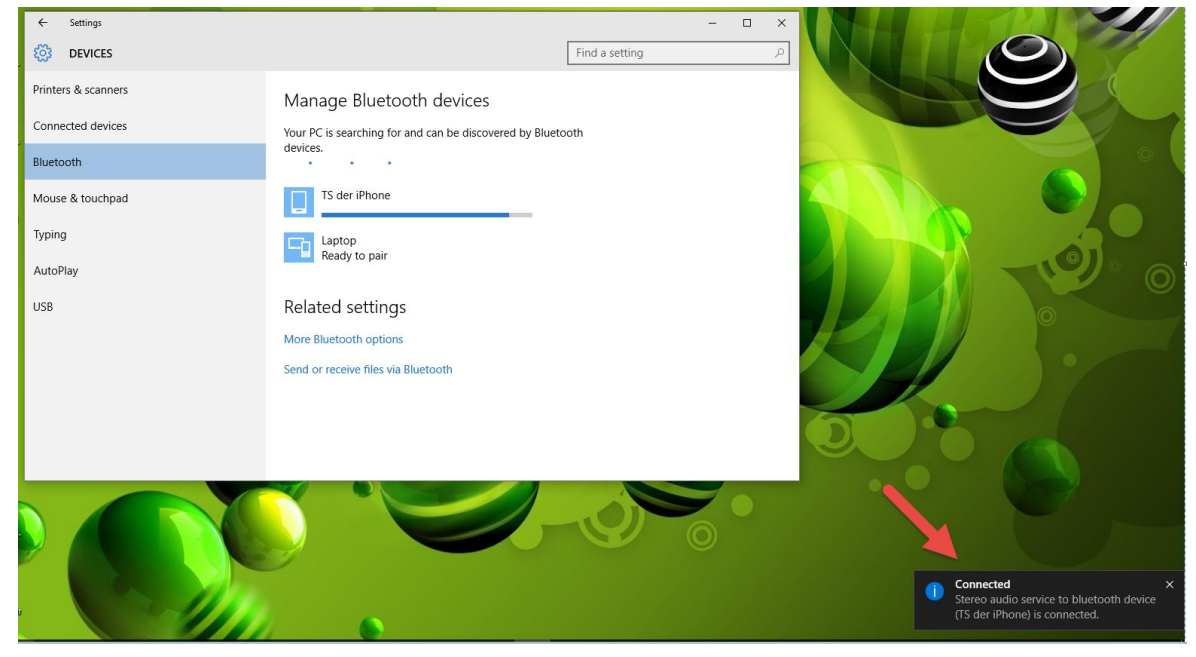

<span id="page-10-0"></span>Veuillez respecter les étapes ci-dessous pour désinstaller votre adaptateur USB.

1. Ouvrez le panneau de configuration depuis le menu Démarrer ou la fonction Rechercher.

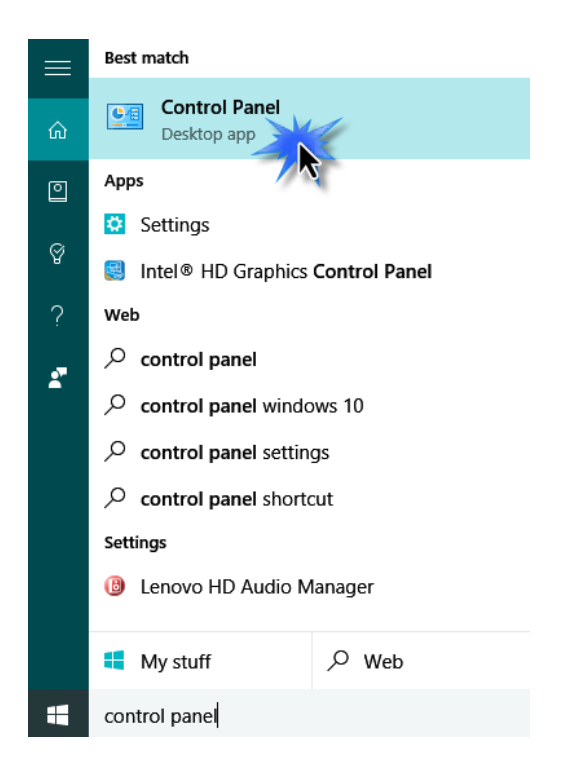

2. Sélectionnez Désinstaller un programme dans la catégorie Programmes.

### Adjust your computer's settings

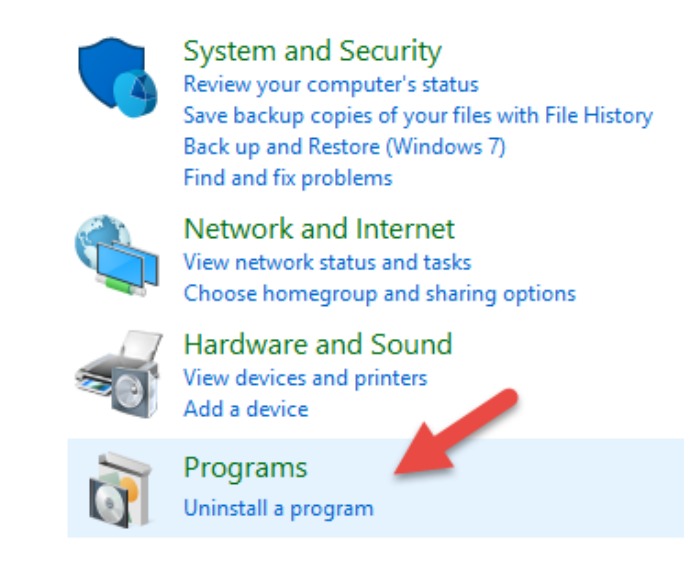

## 3. Sélectionnez Edimax Wi-Fi BT-8500 (ou un élément similaire) et Edimax Bluetooth 5.0 (ou un élément similaire) et cliquez sur Désinstaller**.**

#### Uninstall or change a program

To uninstall a program, select it from the list and then click Uninstall, Change or Repair.

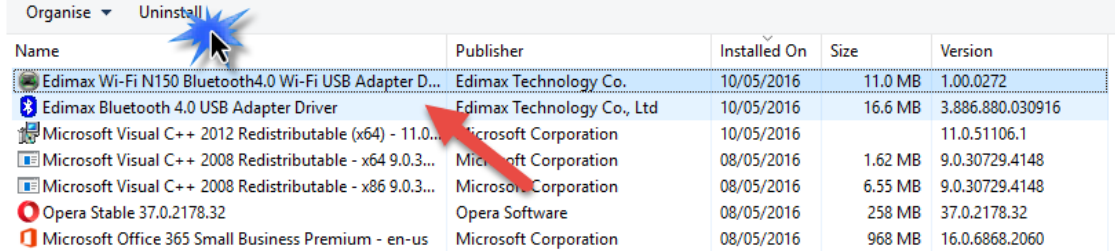

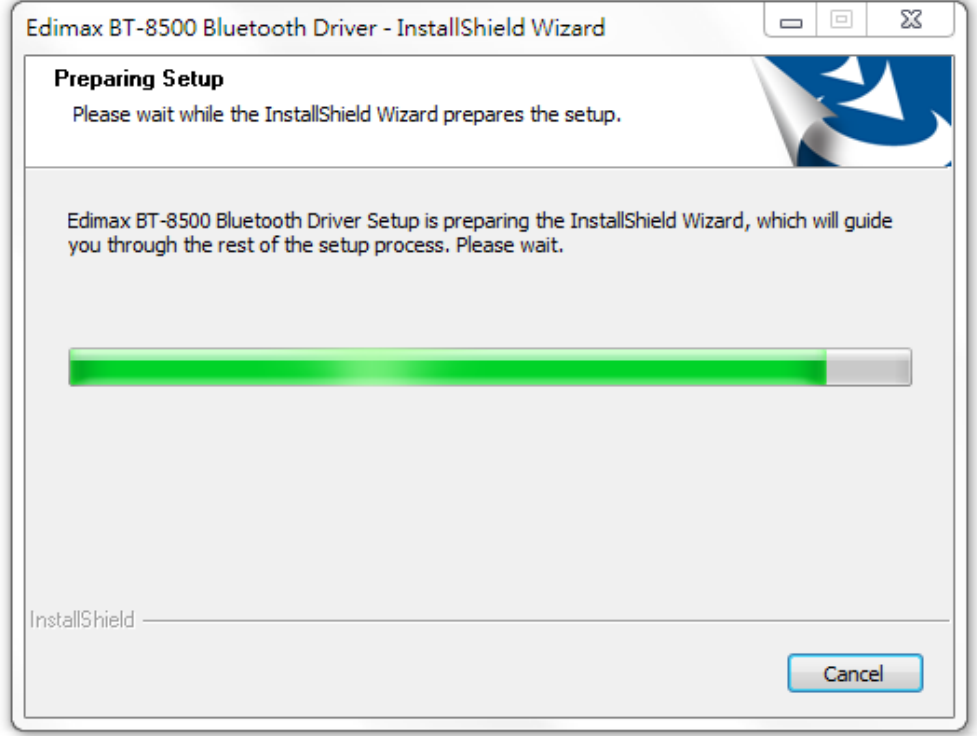

4. Cliquez sur "Oui" pour continuer.

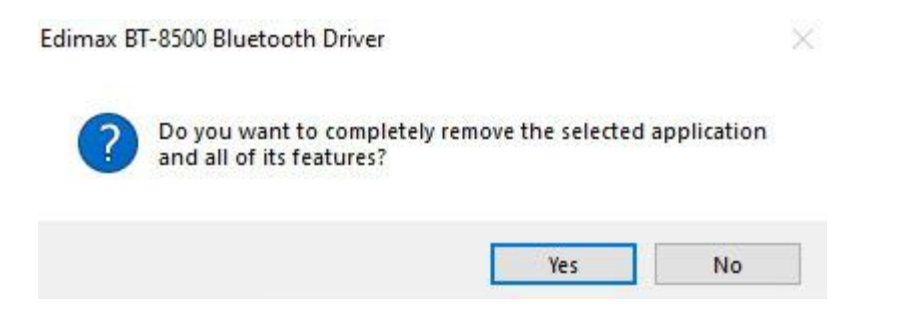

5. Choisissez "Redémarrer votre ordinateur maintenant" ou "Plus tard" et cliquez sur "Terminé".

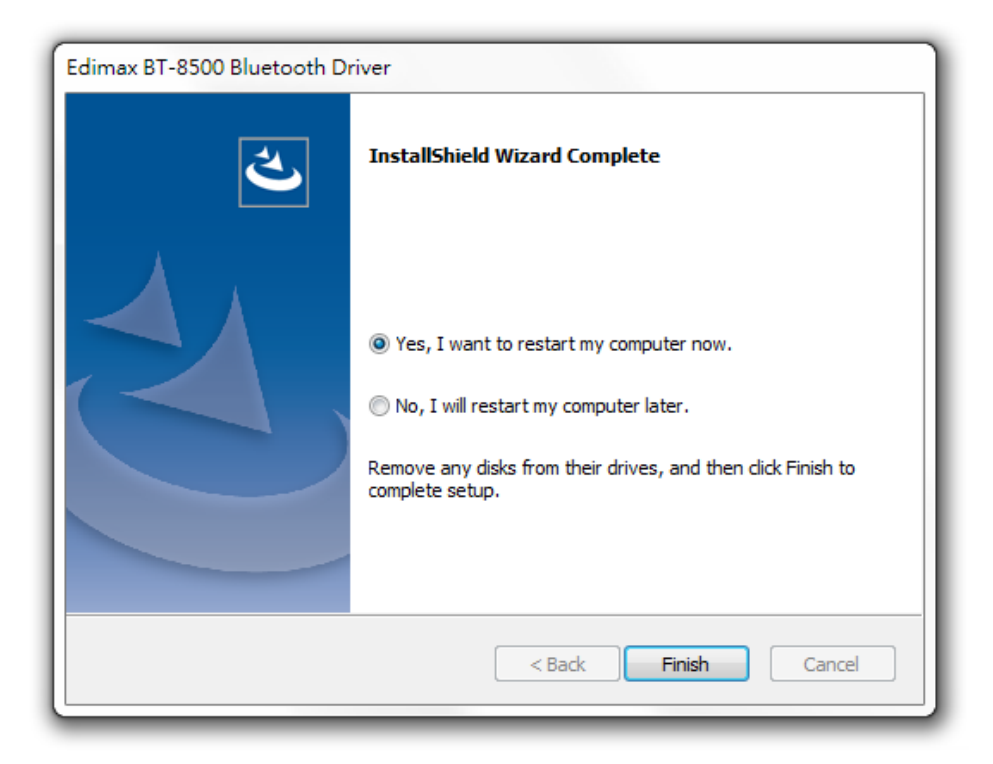

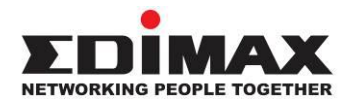

## **COPYRIGHT**

Copyright © Edimax Technology Co., Ltd. all rights reserved. No part of this publication may be reproduced, transmitted, transcribed, stored in a retrieval system, or translated into any language or computer language, in any form or by any means, electronic, mechanical, magnetic, optical, chemical, manual or otherwise, without the prior written permission from Edimax Technology Co., Ltd.

Edimax Technology Co., Ltd. makes no representations or warranties, either expressed or implied, with respect to the contents hereof and specifically disclaims any warranties, merchantability, or fitness for any particular purpose. Any software described in this manual is sold or licensed as is. Should the programs prove defective following their purchase, the buyer (and not this company, its distributor, or its dealer) assumes the entire cost of all necessary servicing, repair, and any incidental or consequential damages resulting from any defect in the software. Edimax Technology Co., Ltd. reserves the right to revise this publication and to make changes from time to time in the contents hereof without the obligation to notify any person of such revision or changes.

The product you have purchased and the setup screen may appear slightly different from those shown in this QIG. The software and specifications are subject to change without notice. Please visit our website [www.edimax.com](http://www.edimax.com/) for updates. All brand and product names mentioned in this manual are trademarks and/or registered trademarks of their respective holders.

## **Federal Communication Commission Interference Statement**

This equipment has been tested and found to comply with the limits for a Class B digital device, pursuant to Part 15 of FCC Rules. These limits are designed to provide reasonable protection against harmful interference in a residential installation. This equipment generates, uses, and can radiate radio frequency energy and, if not installed and used in accordance with the instructions, may cause harmful interference to radio communications. However, there is no guarantee that interference will not occur in a particular installation. If this equipment does cause harmful interference to radio or television reception, which can be determined by turning the equipment off and on, the user is encouraged to try to correct the interference by one or more of the following measures:

- 1. Reorient or relocate the receiving antenna.
- 2. Increase the separation between the equipment and receiver.
- 3. Connect the equipment into an outlet on a circuit different from that to which the receiver is connected.
- 4. Consult the dealer or an experienced radio technician for help.

#### **FCC Caution**

This device and its antenna must not be co-located or operating in conjunction with any other antenna or transmitter. This device complies with Part 15 of the FCC Rules. Operation is subject to the following two conditions: (1) this device may not cause harmful interference, and (2) this device must accept any interference received, including interference that may cause undesired operation. Any changes or modifications not expressly approved by the party responsible for compliance could void the authority to operate equipment.

### **Federal Communications Commission (FCC) Radiation Exposure Statement**

This equipment complies with FCC radiation exposure set forth for an uncontrolled environment.

### **Federal Communications Commission (FCC) RF Exposure Requirements**

This equipment complies with FCC radiation exposure limits set forth for an uncontrolled environment. End user must follow the specific operating instructions for satisfying RF exposure compliance.

#### **RED Compliance Statement**

### **Compliance with 2014/53/EU Radio Equipment Directive (RED)**

In accordance with Article 10.8(a) and 10.8(b) of the RED, the following table provides information on the frequency bands used and the maximum RF transmit power of the product for sale in the EU:

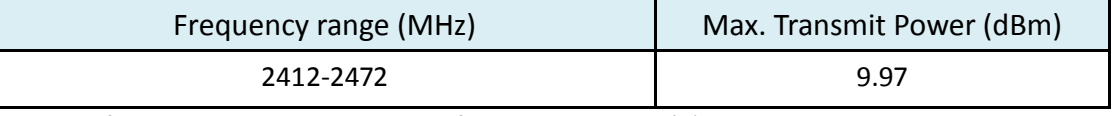

A simplified DoC shall be provided as follows: Article 10(9)

Hereby, Edimax Technology Co., Ltd. declares that the radio equipment type **Bluetooth 5.0 USB Adapter** is in compliance with Directive 2014/53/EU

The full text of the EU declaration of conformity is available at the following internet address: <http://www.edimax.com/edimax/global/>

### **Safety**

This equipment is designed with the utmost care for the safety of those who install and use it. However, special attention must be paid to the dangers of electric shock and static electricity when working with electrical equipment. All guidelines of this and of the computer manufacture must therefore be allowed at all times to ensure the safe use of the equipment.

#### **EU Countries Intended for Use**

The ETSI version of this device is intended for home and office use in Austria, Belgium, Bulgaria, Cyprus, Czech, Denmark, Estonia, Finland, France, Germany, Greece, Hungary, Ireland, Italy, Latvia, Lithuania, Luxembourg, Malta, Netherlands, Poland, Portugal, Romania, Slovakia, Slovenia, Spain, Sweden, Turkey, and United Kingdom. The ETSI version of this device is also authorized for use in EFTA member states: Iceland, Liechtenstein, Norway, and Switzerland.

### **EU Countries Not Intended for Use**

None

## **EU Declaration of Conformity**

**English:** This equipment is in compliance with the essential requirements and other relevant provisions of Directive 2014/53/EU, 2014/35/EU. **Français:** Cet équipement est conforme aux exigences essentielles et autres dispositions de la directive 2014/53/EU, 2014/35/EU. **Čeština:** Toto zařízení je v souladu se základními požadavky a ostatními příslušnými ustanoveními směrnic 2014/53/EU, 2014/35/EU. **Polski:** Urządzenie jest zgodne z ogólnymi wymaganiami oraz szczególnymi warunkami określonymi Dyrektywą UE 2014/53/EU, 2014/35/EU. **Română:** Acest echipament este în conformitate cu cerinţele esenţiale şi alte prevederi relevante ale Directivei 2014/53/UE, 2014/35/UE. **Русский:** Это оборудование соответствует основным требованиям и положениям Директивы 2014/53/EU, 2014/35/EU. **Magyar:** Ez a berendezés megfelel az alapvető követelményeknek és más vonatkozó irányelveknek (2014/53/EU, 2014/35/EU). **Türkçe:** Bu cihaz 2014/53/EU, 2014/35/EU direktifleri zorunlu istekler ve diğer hükümlerle ile uyumludur. **Українська:** Обладнання відповідає вимогам і умовам директиви 2014/53/EU, 2014/35/EU. **Slovenčina:** Toto zariadenie spĺňa základné požiadavky a ďalšie príslušné ustanovenia smerníc 2014/53/EU, 2014/35/EU. **Deutsch:** Dieses Gerät erfüllt die Voraussetzungen gemäß den Richtlinien 2014/53/EU, 2014/35/EU. **Español:** El presente equipo cumple los requisitos esenciales de la Directiva 2014/53/EU, 2014/35/EU. **Italiano:** Questo apparecchio è conforme ai requisiti essenziali e alle altre disposizioni applicabili della Direttiva 2014/53/EU, 2014/35/UE. **Nederlands:** Dit apparaat voldoet aan de essentiële eisen en andere van toepassing zijnde bepalingen van richtlijn 2014/53/EU, 2014/35/EU. **Português:** Este equipamento cumpre os requesitos essênciais da Directiva 2014/53/EU, 2014/35/EU. **Norsk:** Dette utstyret er i samsvar med de viktigste kravene og andre relevante regler i Direktiv 2014/53/EU, 2014/35/EU. **Svenska:** Denna utrustning är i överensstämmelse med de väsentliga kraven och övriga relevanta bestämmelser i direktiv 2014/53/EU, 2014/35/EU. **Dansk:** Dette udstyr er i overensstemmelse med de væ sentligste krav og andre relevante forordninger i direktiv 2014/53/EU, 2014/35/EU. **suomen kieli:** Tämä laite täyttää direktiivien 2014/53/EU, 2014/35/EU. oleelliset vaatimukset ja muut asiaankuuluvat määräykset.

#### **FOR USE IN**  $\begin{array}{c} \bullet\bullet\bullet\bullet\bullet\bullet\bullet\bullet\bullet\end{array}$  ${\small \begin{array}{c} {\color{red}\textbf{0} } \\ {\color{red}\textbf{0} } \\ {\color{red}\textbf{0} } \\ {\color{red}\textbf{0} } \\ {\color{red}\textbf{0} } \\ {\color{red}\textbf{0} } \\ {\color{red}\textbf{0} } \\ {\color{red}\textbf{0} } \\ {\color{red}\textbf{0} } \\ \end{array}}{\color{red}\begin{array}{c} {\color{red}\textbf{0} } \\ {\color{red}\textbf{0} } \\ {\color{red}\textbf{0} } \\ {\color{red}\textbf{0} } \\ {\color{red}\textbf{0} } \\ {\color{red}\textbf{0} } \\ {\color{red}\textbf{0} } \\ \end{$ **80000000000**

### **WEEE Directive & Product Disposal**

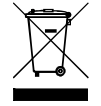

At the end of its serviceable life, this product should not be treated as household or general waste. It should be handed over to the applicable collection point for the recycling of electrical and electronic equipment, or returned to the supplier for disposal.

-----------------------------------------------------------------------------------------------------------------------

 $C \in FC \otimes \mathbb{H}$ 

## **Declaration of Conformity**

We, Edimax Technology Co., Ltd., declare under our sole responsibility, that the equipment described below complies with the requirements of the European Radio Equipment directives.

**Equipment: Bluetooth 5.0 USB Adapter Model No.: BT-8500**

The following European standards for essential requirements have been followed:

## **Directives 2014/53/EU**

Spectrum : EN 300 328 V2.2.2 (2019-07) EMC : EN 301 489-1(Class B) V2.2.3 (2019-11) EN 301 489-17 V3.2.2 (Draft) (2019-12) EMF : EN 62479:2010 Safety (LVD) : IEC 62368-1:2014 (2nd Edition) and/or EN 62368-1:2014+A11:2017

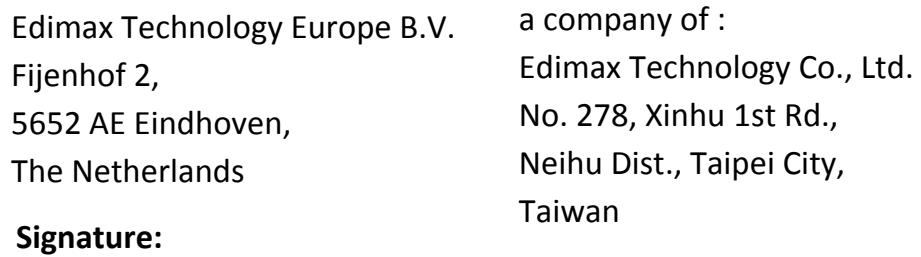

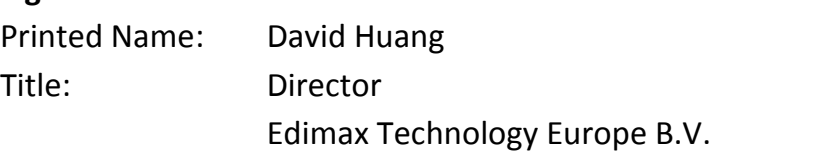

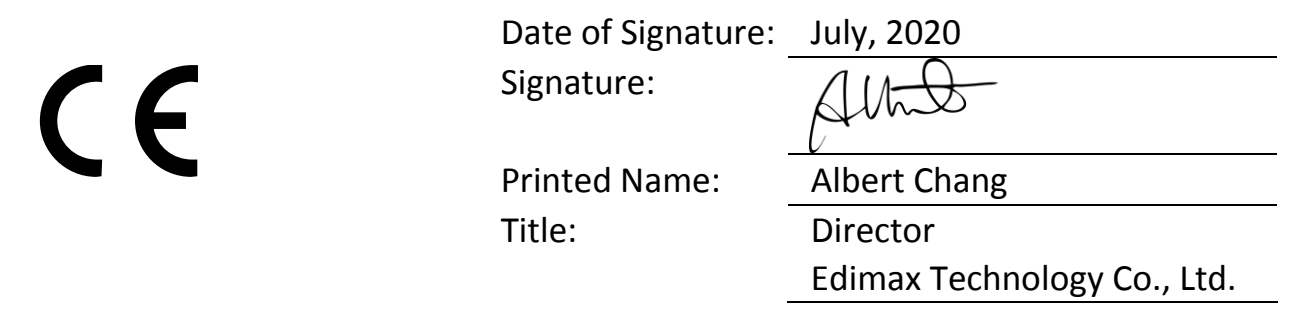